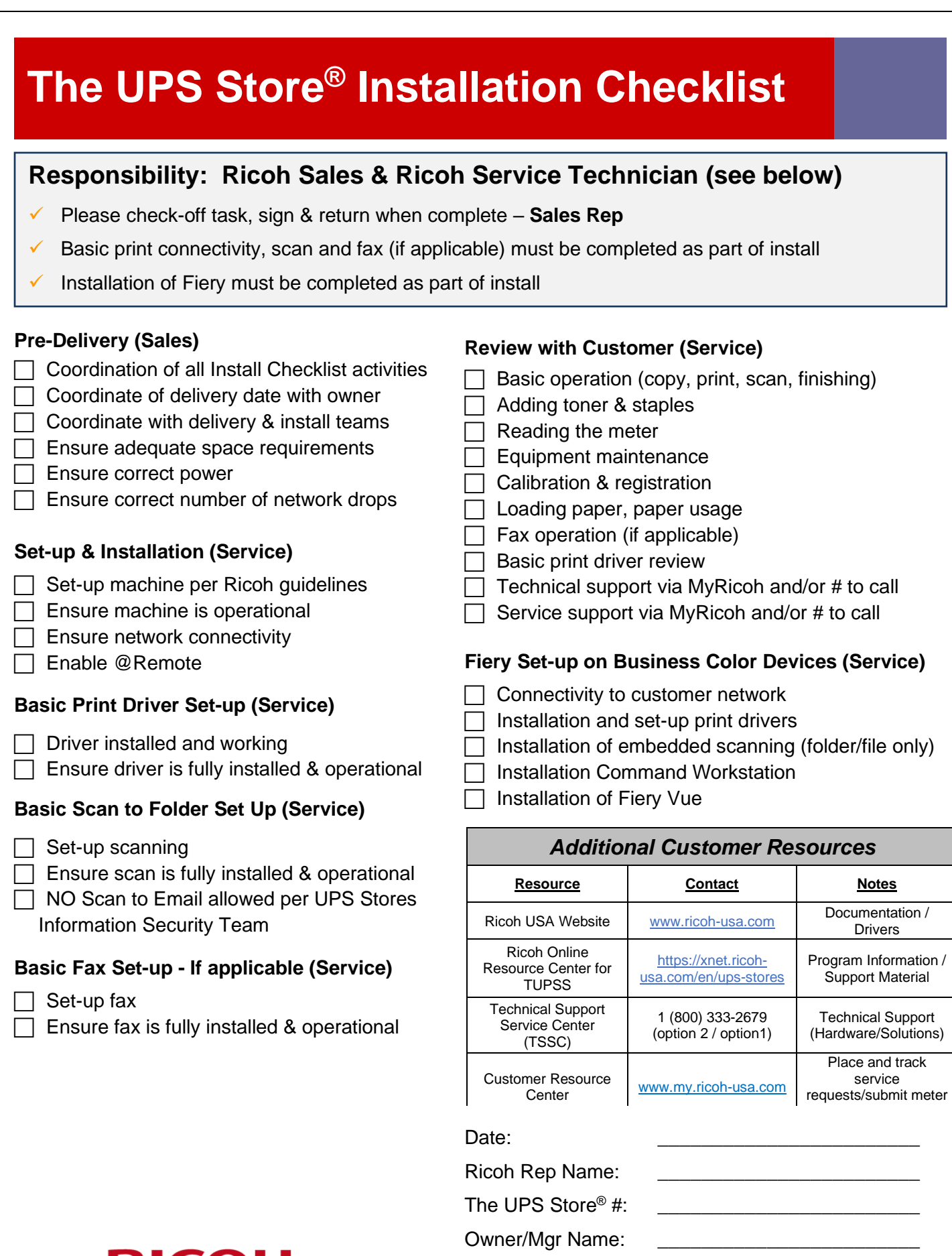

Owner/Mgr Signature: \_\_\_\_\_\_\_\_\_\_\_\_\_\_\_\_\_\_\_\_\_\_\_\_

**RICOH**<br>imagine. change.

## **The UPS Store® Training Checklist**

**Client Help Desk Registration Form**

## **Responsibility: Ricoh Sales or Trainer**

**2009 Account Strategy**

- ✓ Please check-off task, sign & return when complete **Sales Rep**
- ✓ Review the following and help the trainee print off sample jobs/applications as part of on-site training
- Training may be completed in person or virtually

## **MFP Functionality**

## **Scanning**

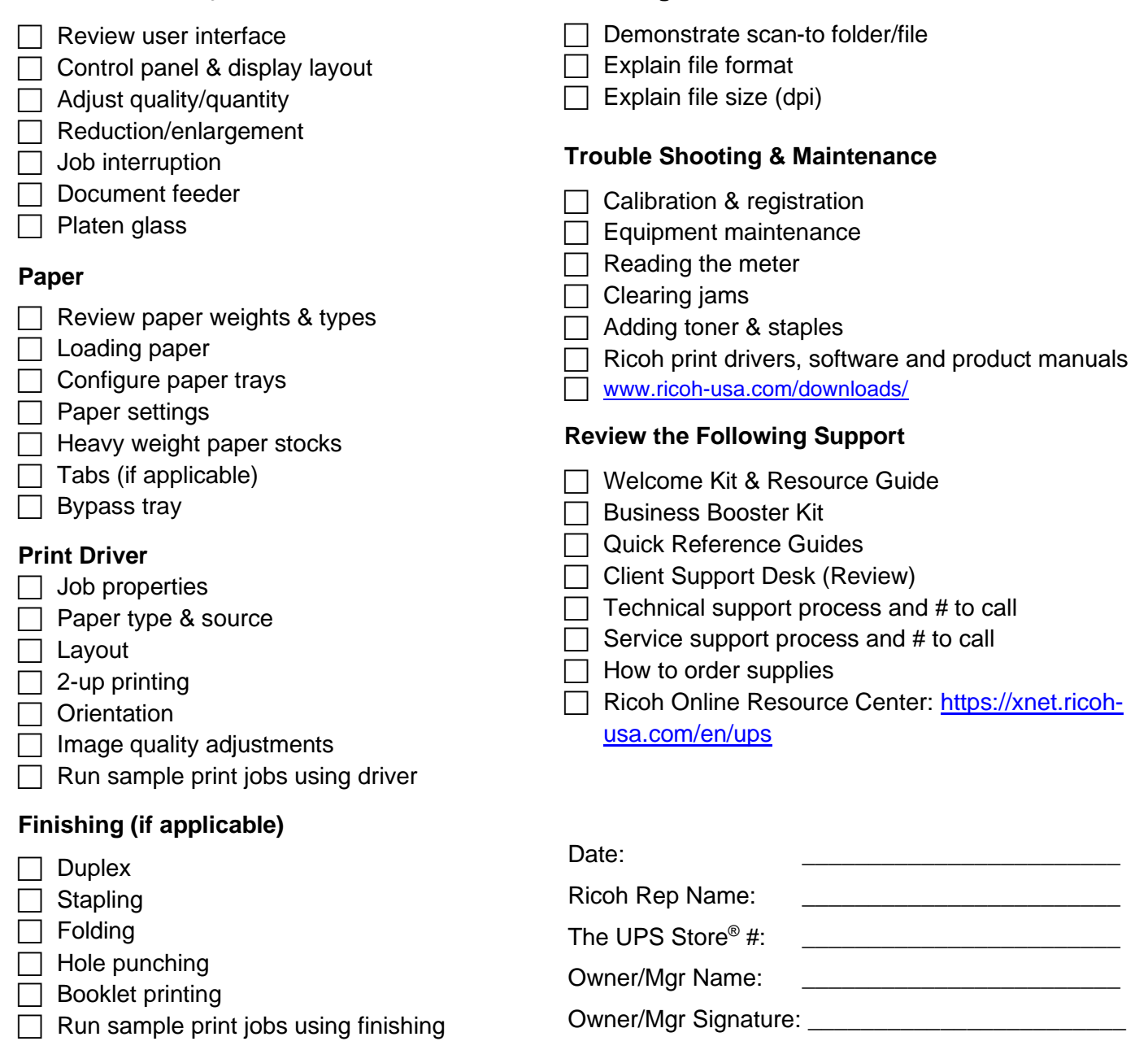

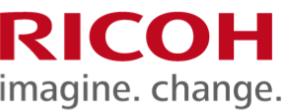